## **Лабораторная работа № 3**

### Исследование трехфазного мостового управляемого выпрямителя

Цель работы: Исследование трехфазного мостового управляемого выпрямителя при работе на активно-индуктивную нагрузку с противо-ЭДС. Исследование внешней, энергетических и регулировочных характеристик.

#### **Исходные данные:**

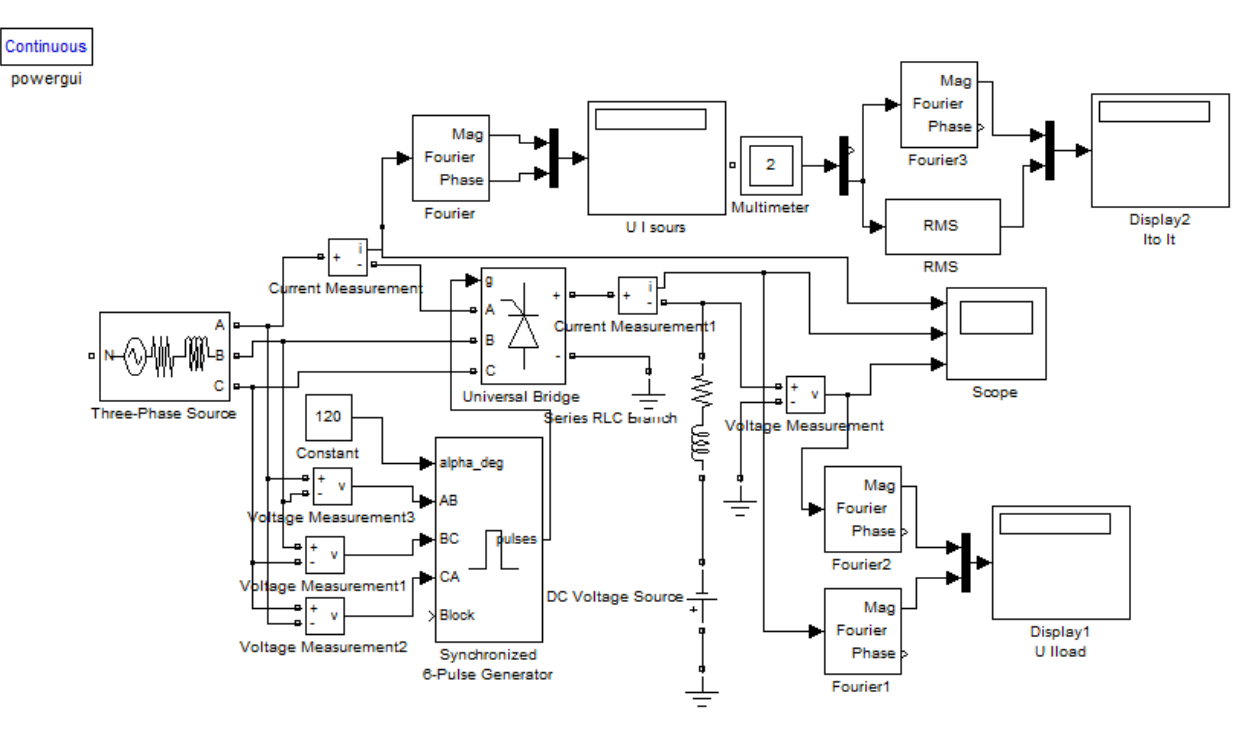

Рис. 1. Виртуальная лабораторная установка для исследований.

**•**источник синусоидального напряжения (См. вариант);

•трехфазный тиристорный мост (Universal Bridge);

•активно-индуктивная нагрузка (R,L);

•измерители мгновенных токов в источнике питания (I1) и нагрузке (Iload);

•измеритель мгновенного напряжения на нагрузке (Uload);

•блок для измерения гармонических составляющих тока питания (Fourier) и тока тиристора (Fourier3);

•блок для измерения гармонических составляющих тока нагрузки (Fourier 1) и аналогичный блок для измерения гармонических составляющих напряжения на нагрузке (Fourier 2);

•блок для измерения действующего тока тиристора (RMS);

•блок для наблюдения мгновенных значений тока в цепи питания, тока и напряжения на нагрузке (Scope);

•блок для наблюдения и измерения мгновенных значений величин, которые выбраны в поле Measurement соответствующих блоков (Multimeter);

•блок для измерения амплитудного значения первой гармоники тока и ее фазы в цепи питания (Display);

•блок для измерения средних значений тока и напряжения на нагрузке (Display1);

•блок для измерения среднего и действующего значения тока тиристора (Display2);

•блок управления тиристорным мостом (Control System);

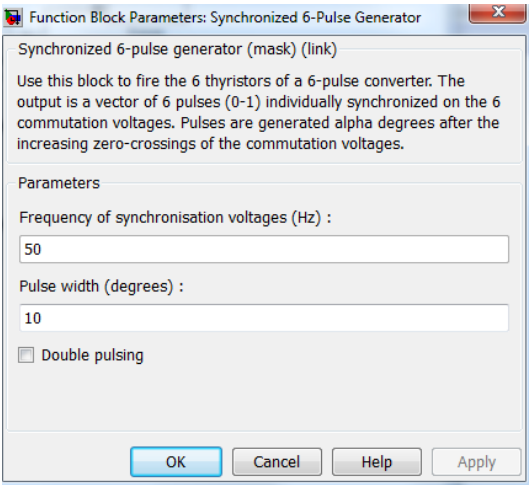

Рис. 2. Окно настройки блока Control System.

В поля блока управления вводится частота и длительность импульса управления в градусах. Последнюю величину следует согласовывать с сигналом управления (вход alpha deg в блоке Synchronized 6-Pulse Generator), так, чтобы сумма этих углов не превышала 120 градусов (для выпрямителя). На вход блока поступают синхронизирующие сигналы от сети и сигнал задания угла управления.

Окно настройки параметров источника питания показано на рис.3. В полях настройки задаются:

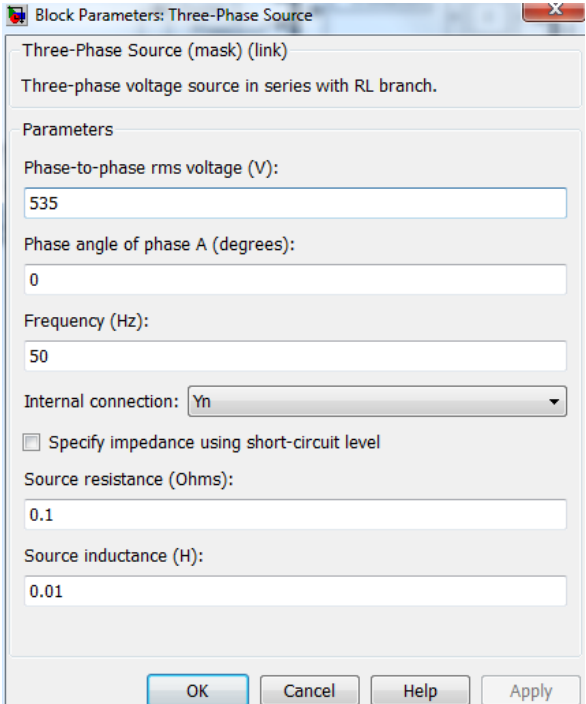

Рис. 3. Окно настройки параметров источника питания.

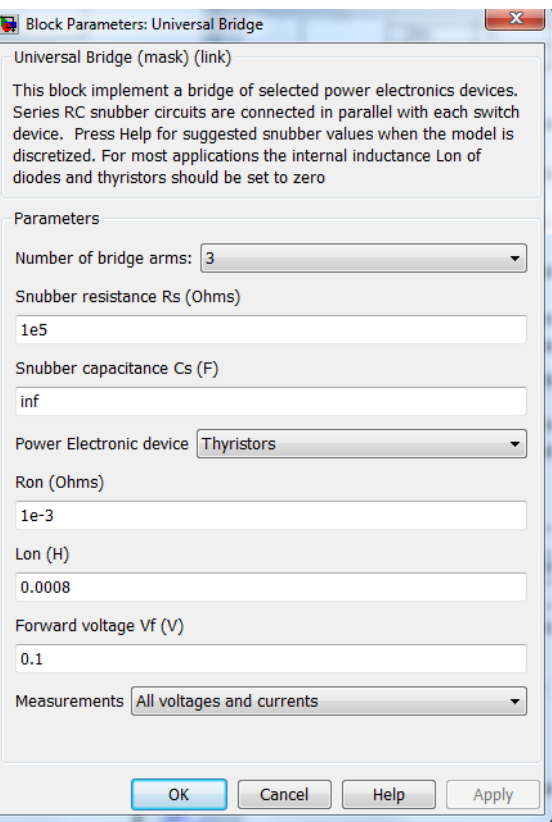

Рис. 4. Окно настройки параметров тиристорного моста.

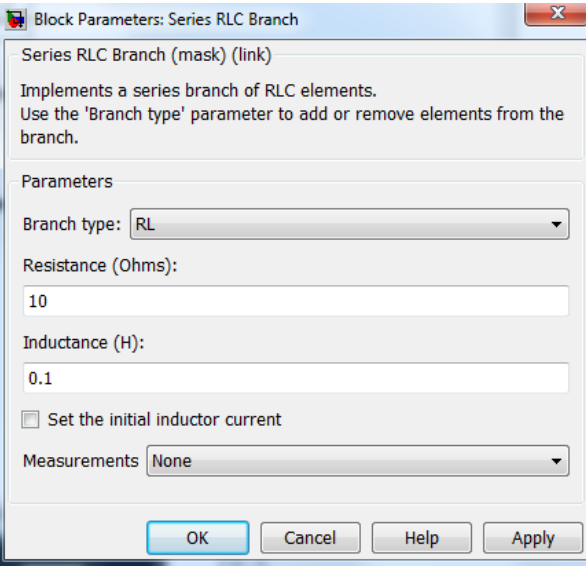

Рис. 5. Окно настройки параметров нагрузки.

#### **Порядок проведения лабораторной работы**

1. Изменяя значение противо-ЭДС нагрузки от -100 В до 0В с шагом 20 В, снять внешнюю характеристику выпрямителя при значении угла управления  $\alpha$  =  $0^0$ , 40 $^0$ , 60 $^0$  .

Результаты моделирования занести в таблицу 1.

Таблица 1. Результаты измерения.

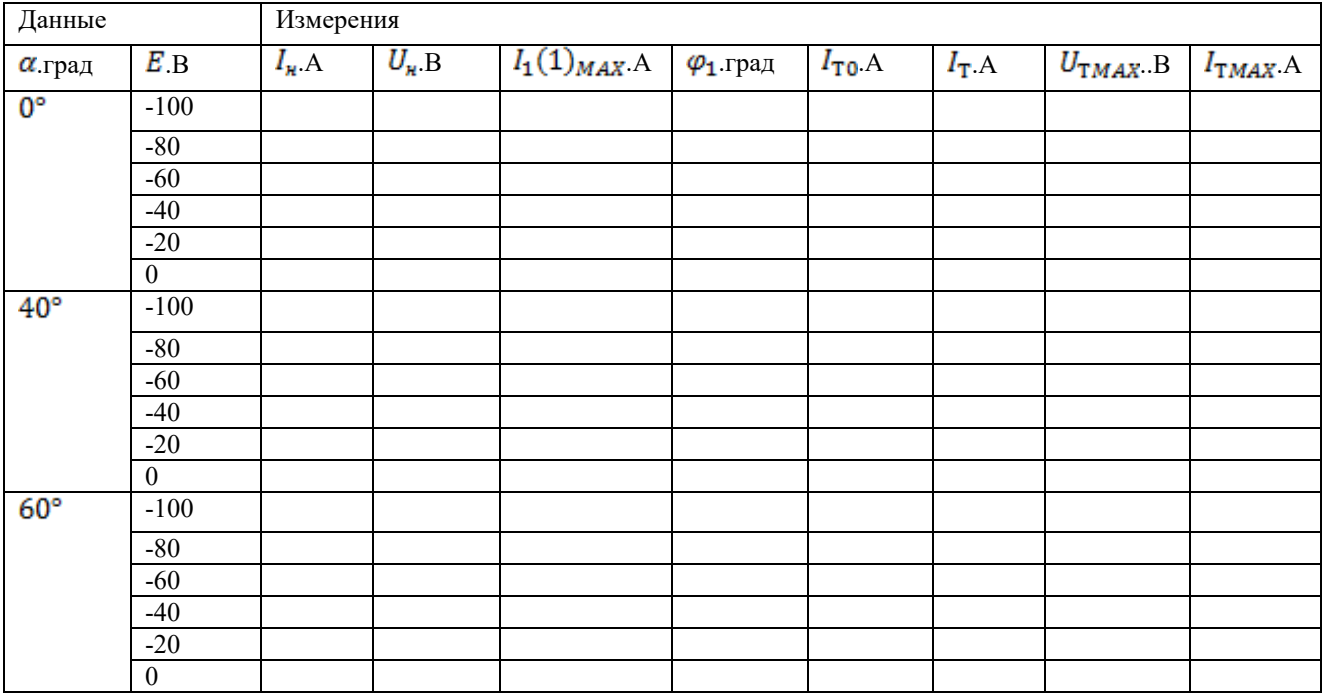

 $U(1)$ <sub>МАХ</sub> = 535В - амплитуда источника питания;

 $I_{1}(\mathbf{l})_{\mathit{MAX}}$  - амплитуда первой гармоники тока в источнике питания (Display);

 $\varphi_1$  - начальная фаза этого тока (Display);

 $I_H$  и  $U_H$  - ток и напряжение на нагрузке (Display1).

По завершению очередного моделирования появляется графическое окно блока *Multimeter* с кривыми мгновенных значений напряжения  $(U_{\text{T}MAX})$  и тока  $(I_{\text{T}MAX})$  тиристора. Средний  $(I_{\text{T}0})$  и эффективный  $(I_T)$  ток тиристора определяется по показаниям Display2.

2. Рассчитать полную и активную мощность, потребляемую выпрямителем от источника питания по первой гармонике, а также мощность в нагрузке:

Таблица 2. Результаты вычисления.

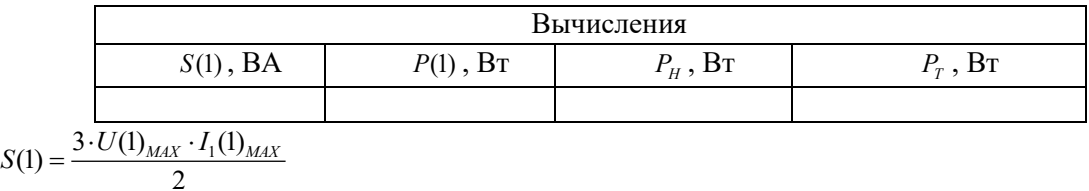

 $P(1) = 3 \cdot S(1) \cdot \cos(\varphi_1)$ 

 $P_H = U_H \cdot I_H$ 

3. Рассчитать потери в тиристоре управляемого выпрямителя:

$$
P_T = U_f \cdot I_{T0} + I_{T0}^2 \cdot R_{T0}
$$

 $R_{T0}$  и  $U_f$  - параметры тиристора, определяемые в окне настройки тиристорного моста (рис. 4)

- 4. Построить внешнюю (нагрузочную) характеристику  $U_H = f(I_H)$  и энергетические характеристики выпрямителя  $S(1) = f(P_H)$ ,  $P(1) = f(P_H)$ ,  $P_T = f(P_H)$ ,  $I_1(1)_{MAX} = f(I_H)$ ,  $I_{T0} = f(I_H)$  **u**  $I_T = f(I_H)$
- 5. Исследовать и построить регулировочную характеристику управляемого трехфазного выпрямителя при одном значении противо-ЭДС (-80В) и изменении угла управления от 0 до  $180^0$  с шагом  $20^0$ .

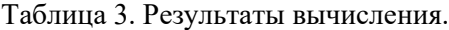

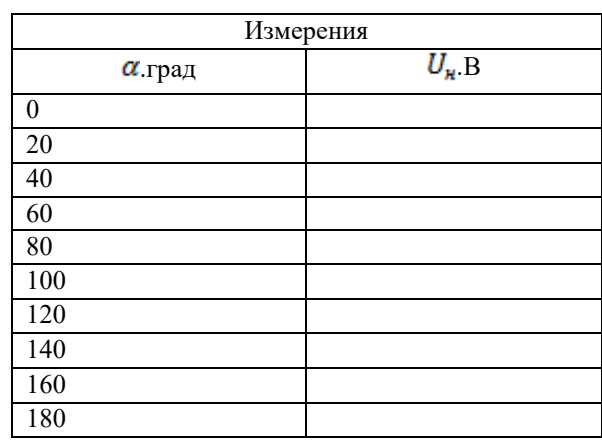

#### **Содержание отчета**

- 1 Схема виртуальной установки.
- 2 Выражения для расчета основных характеристик.
- 3 Таблица 1-3.
- 4 Нагрузочная, энергетические и регулировочная характеристики.
- 5 Осциллограммы мгновенных напряжений и токов.
- 6 Выводы по работе.

#### **Литература**

- 1. Шутов Е.А.. Обухов С.Г. Силовые преобразователи электроэнергии: Учеб. пособие /' Том. политехн, ун-т. - Томск. 2004. - 60 с.
- 2. Герман-Галкин С.Г. Силовая электроника: Лабораторные работы на ПК.- СПб.: Учитель и ученик. Корона принт. 2002. - 304с.
- 3. Горбачёв Г. Н., Чаплыгин Е. Е. Промышленная электроника: Учебник для ВУЗов, / Под ред. В. А. Лабунцова. - М.: Энергоатомиздат, 1988,— 320 с.: ил. ISBN 5-283-00517-8

# **Варианты**

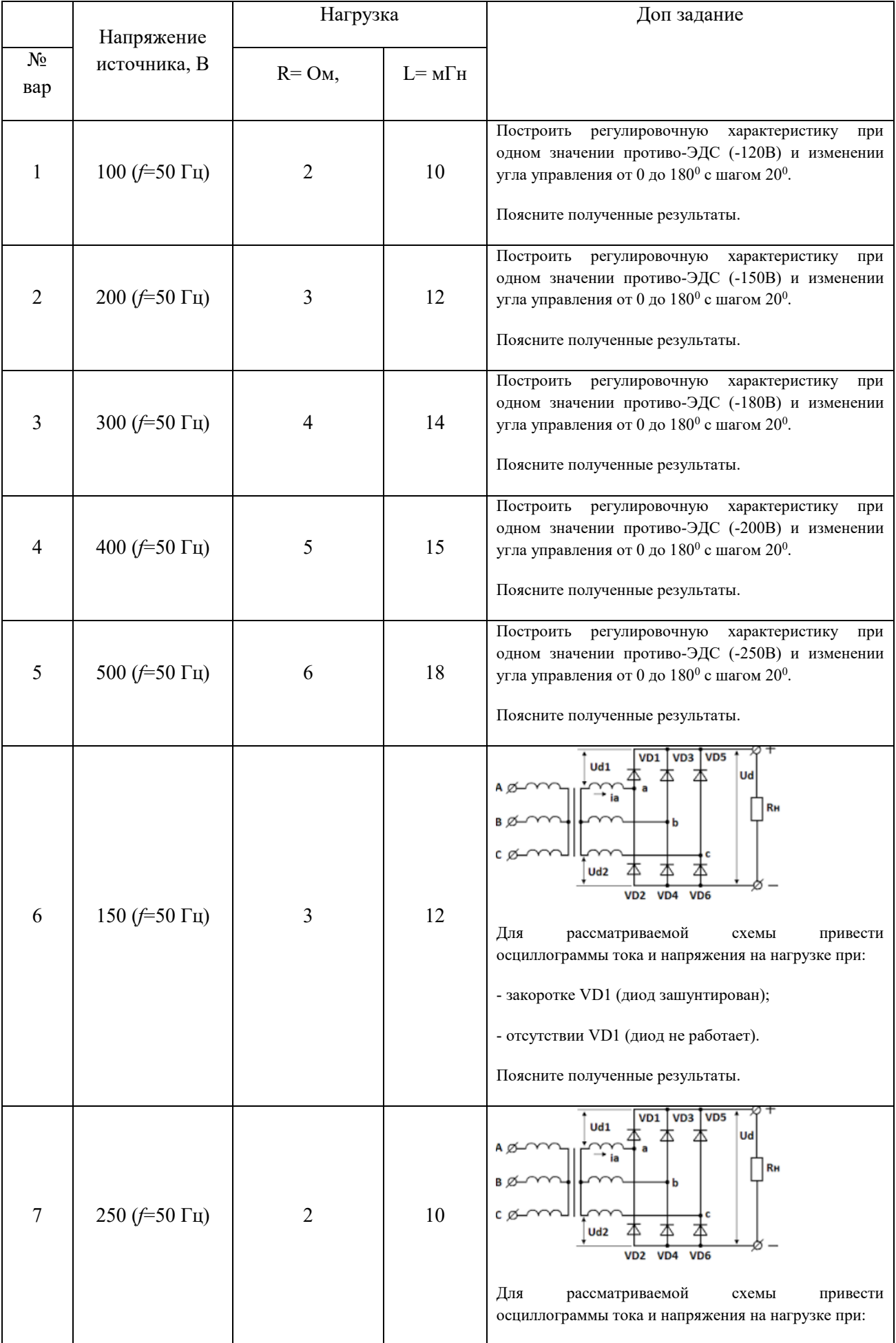

6

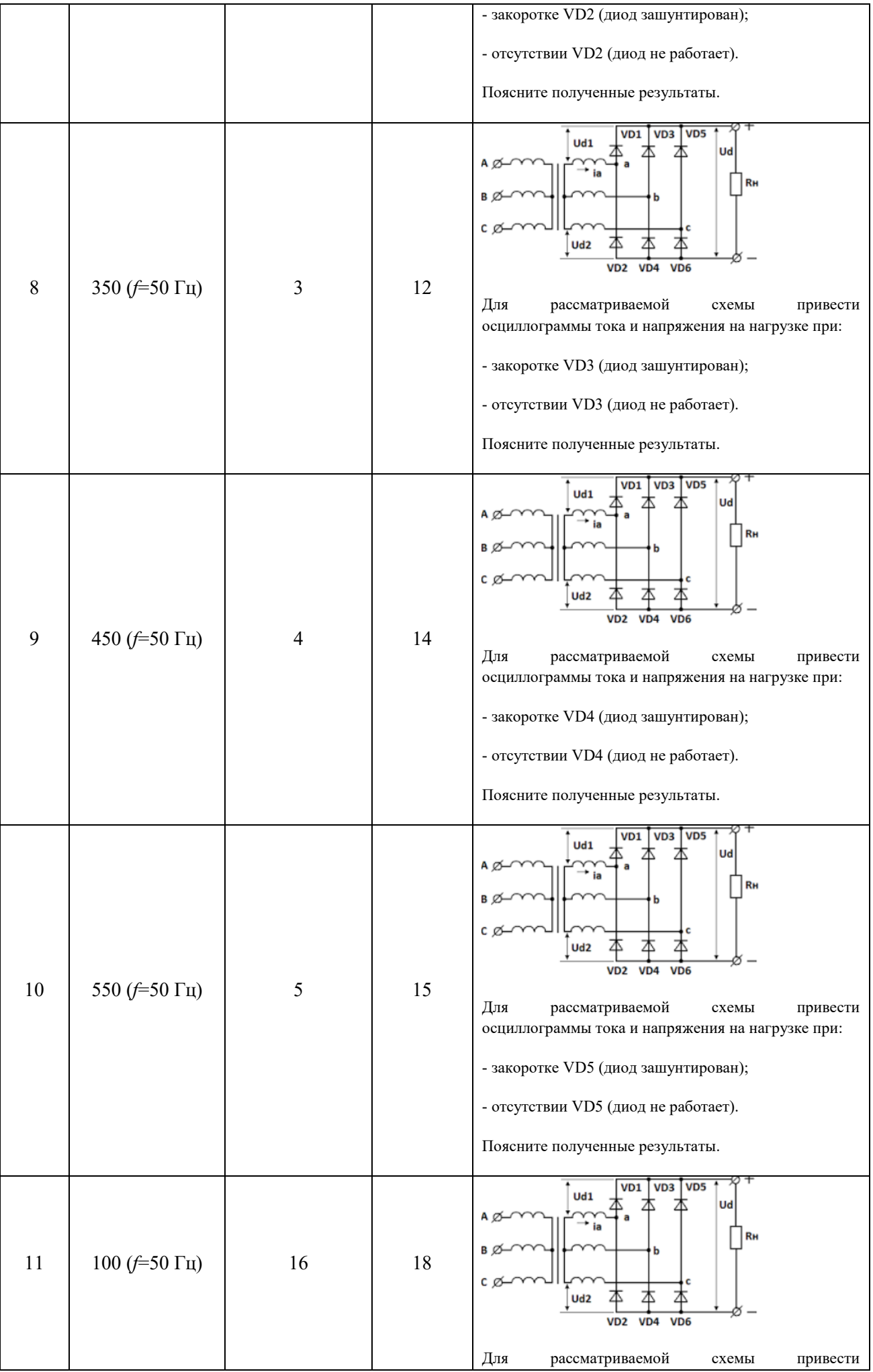

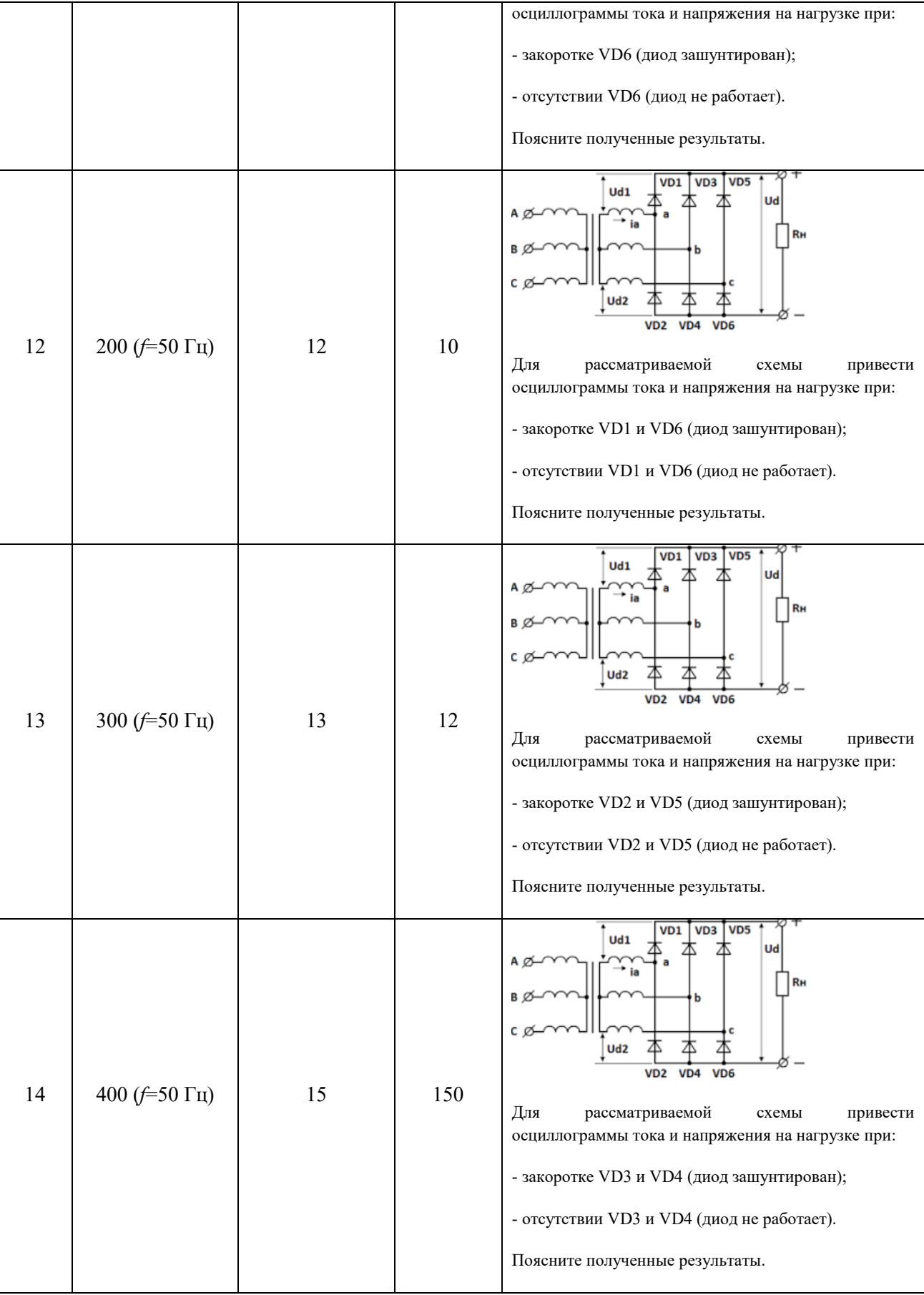